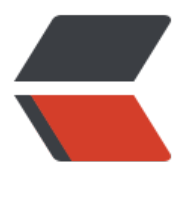

链滴

# pyth[on 笔](https://ld246.com)记 3

作者: zhuhonglin

- 原文链接:https://ld246.com/article/1494639370813
- 来源网站: [链滴](https://ld246.com/member/zhuhonglin)
- 许可协议:[署名-相同方式共享 4.0 国际 \(CC BY-SA 4.0\)](https://ld246.com/article/1494639370813)

# **list and dict**

关于list、dict的删除:

 $d = [1,2,3,4,5]$ 

 $x = d.pop()$ 

 $y = d.pop(0)$ 

del d[1]

print(x,y,d)

 $\overline{\mathbf{m}}$ 

输出:

5 1 [2, 4]

 $^{\rm{m}}$ 

可以使用pop和del来删除。pop是类自带的函数,删除成功返回pop的值。del是全局函数,不返回值

**一些特殊方法**

import math class A(object):  $_s^{\text{slots}} = ('x', 'y', 'z')$  def \_\_init\_\_(self, x, y, z):  $self.x = x$  $self.y = y$  $self.z = z$ def del (self): #这个是析构函数 pass def str (self):

```
 return "(%s,%s,%s)" % (self.x, self.y, self.z)
def qetitem (self, index):
  index % = 3arr = {0: self.x, 1: self.y, 2: self.z} return arr[index];
def setitem (self, index, value):
  index % = 3arr = {0: 'self.x = value', 1: 'self.y = value', 2: 'self.z = value'} exec(arr[index])
   #上面这个函数的写法我感觉不舒服,但我目前想不到更好更简洁的
def eq (self, s):
  \vert self = pow(self.x, 2) + pow(self.y, 2) + pow(self.z, 2)
  \vert s = \text{pow}(s.x, 2) + \text{pow}(s.y, 2) + \text{pow}(s.z, 2)return \vert self = = \vert s
   #类似的有lt(less than),gt,ne,le(less than or equal),ge
def add (self, s):
  x = \text{self}x + s.x
```
# class A 结束

 $y =$  self.y + s.y

 $z =$  self. $z +$  s. $z$ 

return A(x,y,z)

#### def main():

 $ins = A(1,10,100)$  # init print(ins)  $#_str_{+}$ print(ins[0]) #\_getitem  $ins[0] = 50$  # setitem

#类似的有sub,mul,truediv,floordiv..等,一个道理

```
 print(ins[0])
  n ins = A(50,10,100)
  print(ins == n_ins) # eq
  nn_ins = ins + n_ins #_add_
  print(nn_ins)
if name = 'main':
   main()
'''输出>>
(1,10,100)
1
50
True
(100,20,200)
'''
```
上面是一些常用的特殊方法,其他的应该找文档就行。一个道理。

# **关于序列化(json)**

### **简单的序列化**

import json

def SerializeToFile(d, filename):

with open(filename, 'w') as f:

json.dump(d, f)

def UnSerializeFromFile(filename):

with open(filename, 'r') as f:

 $info = json.load(f)$ 

```
 return info
```

```
def main():
```

```
 d = {'name': 'Bob', 'age': 20, 'score': 88}
```

```
 filename = 'dump.txt'
```
SerializeToFile(d, filename)

print(UnSerializeFromFile(filename))

```
if name = 'main':
```
main()

'''

### 输出>>

```
{'name': 'Bob', 'age': 20, 'score': 88}
```
'''

使用load和dump,用于json和python各个类型的转换

## **定制序列化**

import json

class A(object):

def init (self, name, age, score):

self.name = name

self.age = age

```
 self.score = score
```

```
def str (self):
```
return 'Name:%s Age:%s Score:%s' % (self.name, self.age, self.score)

def SerializeToFile(d, filename):

with open(filename, 'w') as f:

json.dump(d, f, default= lambda obj: obj. dict )

def UnSerializeFromFile(filename):

```
 with open(filename, 'r') as f:
      info = json.load(f, object_hook=DictToObject)
   return info
def DictToObject(d):
   return A(d['name'], d['age'], d['score'])
def main():
```
d = A('Bob', 20, 88)

filename = 'dump.txt'

SerializeToFile(d, filename)

obj = UnSerializeFromFile(filename)

print("%r\n%s" % (obj, obj))

```
if name = 'main':
```
main()

'''

输出>>

<\_\_main\_\_.A object at 0x0000020438E193C8>

Name:Bob Age:20 Score:88

'''

序列化时写default,参数是一个函数,说明对象转换dict(也可以用别的)的方法,用lambda简单, 且可以覆盖任意类实例。

反序列化写object\_hook,本例中,参数需要说明dict转换对象的方法,因为类不统一,所以转换的 法不统一, 使用DictToObject函数封装。